## *Navigateur : Sécurité des navigateurs Web, l'avis de Wolfgang Kandek, CTO Qualys*

**Navigateur** Posté par : JerryG Publiée le : 25/3/2011 11:30:00

Le navigateur Firefox 4 est  $\tilde{A}$  pr $\tilde{A}$ ©sent disponible en version finale, $\hat{A}$  Internet-Explorer 9 a d $\tilde{A}$ ©j $\tilde{A}$ démarré en trombe, alors, pour cette occasion**Wolfgang Kandek**, CTO Qualys, donne son point de vue sur l'importance de la sécurité des navigateurs web.

**Le navigateur Firefox 4** est une excellente option, en particulier pour les utilisateurs qui sont encore sur l'ancienne version du syst me d'exploitation Windows : Windows XP.

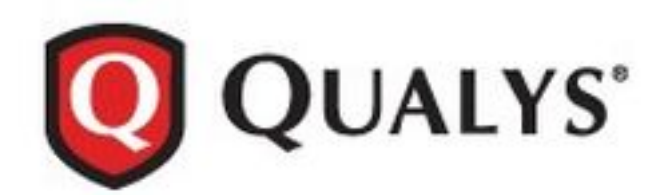

En outre, Firefox a travaillé activement à l'amélioration de la confidentialité et de la sécurité, notamment via la nouvelle option "Do Not Track" et le support de la technologie "Content Security Policy" (CSP), qui permettent aux propri©taires de site web de fournir une sécurité supplémentaire aux utilisateurs de Firefox 4.

Un navigateur web moderne et robuste est plus important que jamais pour sécuriser la navigation sur Internet, la plupart des attaques actuelles entrant via la navigation de l'utilisateur.

La sécurité des navigateurs web devrait Ã<sup>a</sup>tre une priorité pour les utilisateurs et les administrateurs informatiques, car le navigateur web est le programme le plus utilisé sur les PC et ordinateurs portables modernes. Les utilisateurs acc $\tilde{A}$  dent  $\tilde{A}$  leurs navigateurs pour utiliser leurs applications, mettre  $\tilde{A}$  jour leurs statuts sur les r $\tilde{A}$ ©seaux sociaux, obtenir des informations, jouer  $\tilde{A}$  des jeux, lire leurs e-mails,  $\tilde{A} \otimes$ couter de la musique, regarder des films,  $\tilde{A} \otimes$ diter des documents et pléthore d'autres activités.

**En ciblant les vulnérabilités dans le navigateur** et ses plug-ins, un attaquant tente d'installer un nouveau morceau de logiciel (malware) sur l'ordinateur de l'utilisateur pour essayer d'obtenir un contr $\tilde{A}$ 'le complet  $\tilde{A}$  distance.

Une fois qu'il contr $\tilde{A}$  le l'ordinateur, l'attaquant peut effectuer de nombreuses choses comme rechercher des informations confidentielles, contr ler l'ordinateur pour effectuer des transactions, ou utiliser l'ordinateur pour envoyer des spams et participer ainsi  $\tilde{A}$  des attaques par d $\tilde{A}$ ©ni de service (DDoS).